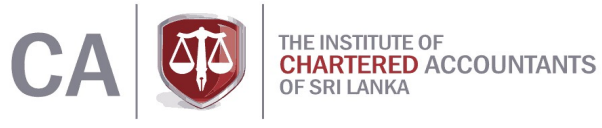

# 4.1 වාහපාර සඳහා පුස්ථාර සහ චීජ ගණිතය

Pasan Randeer

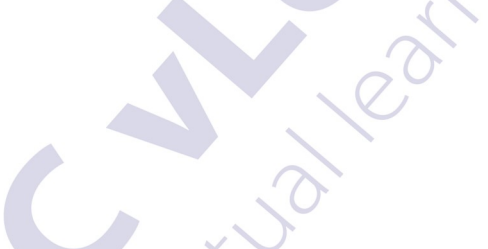

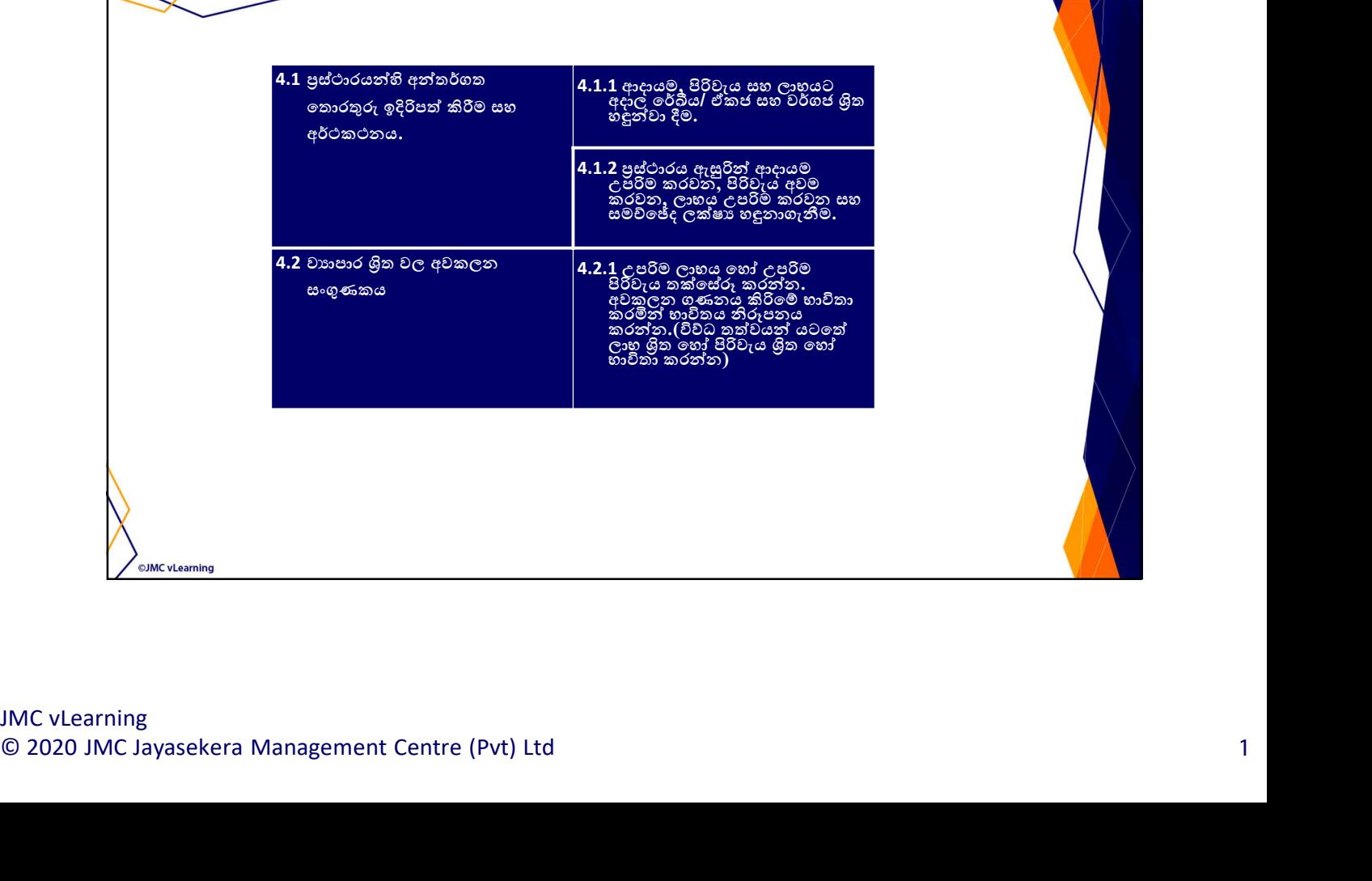

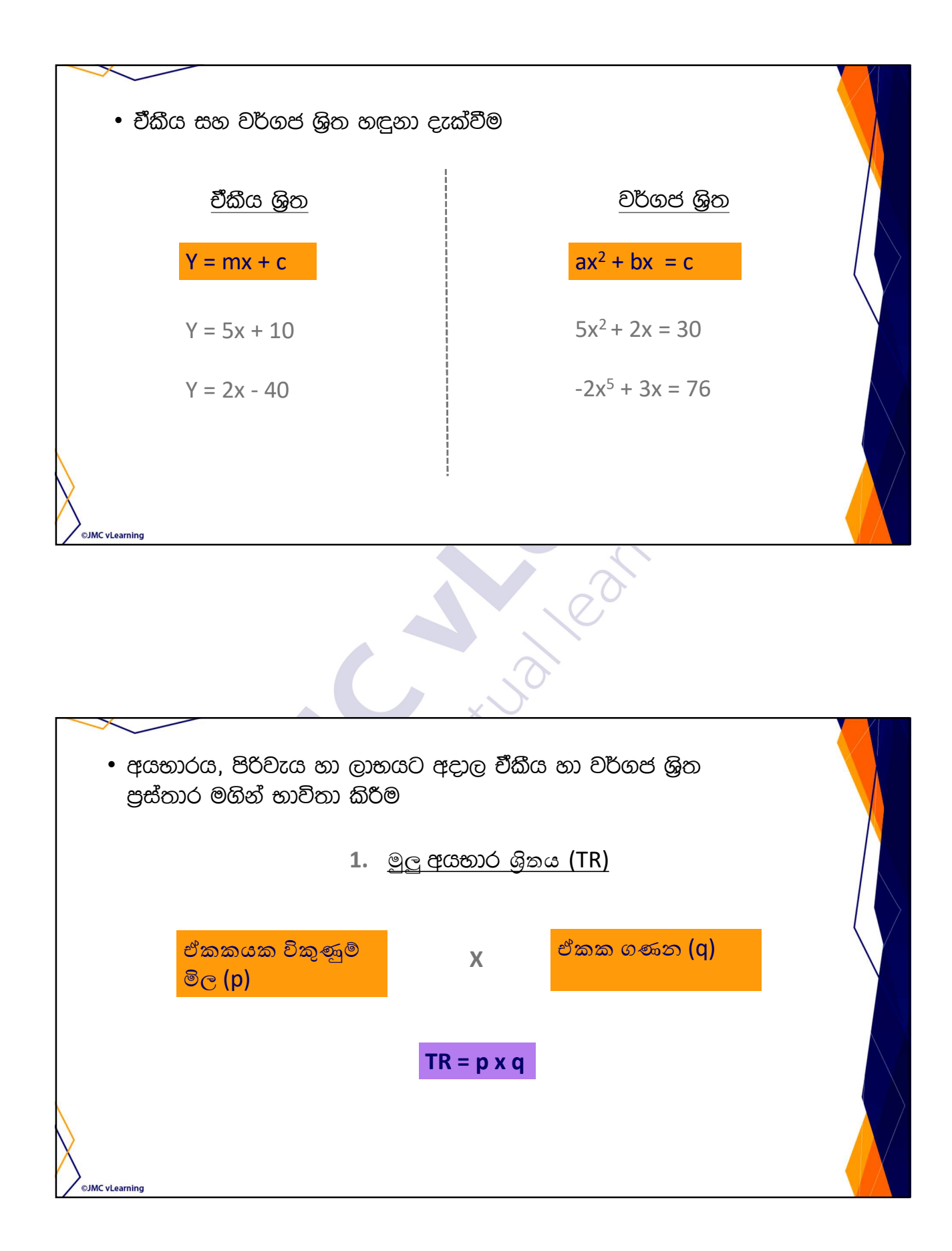

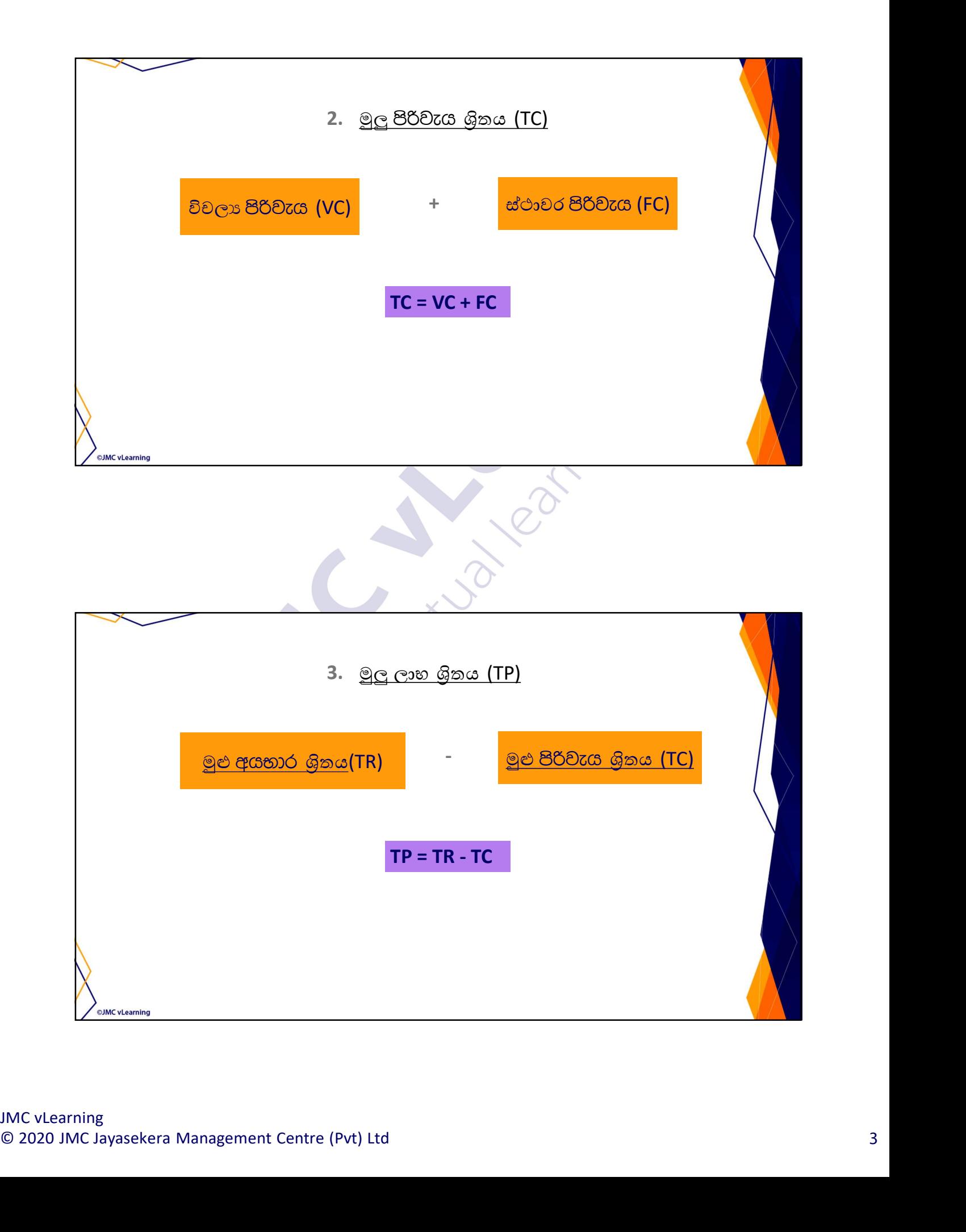

#### <u>ගැටල 1</u>

නිෂ්පාදිතයක ඉල්ලුම් ශිතය  $p = 1000 - 2q$  වේ. එහි ස්ථාවර පිරිවැය රු.800/- ක් වන අතර, විචලා පිරිවැය  $100q + 3q^2$  වේ. මෙහි " $q$ " යනු නිෂ්පාදනය කළ ඒකක පුමාණය වන අතර, " $p$ " යනු ඒකකයක මිල වේ.

#### ඔබ විසින් කළ යුතු දැ:

(a) මුළු ආදායම් [Total Revenue (TR)] ගිතය සහ මුළු පිරිවැය [Total Cost (TC)] ගිතය හඳුනා දක්වන්න.

(ලකුණු 03)

(b) ලාභ ශිතය **හඳුනා දක්වන්න**.

 $C \otimes 03$ 

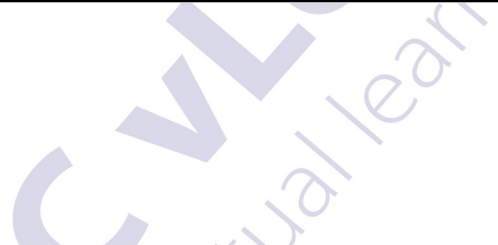

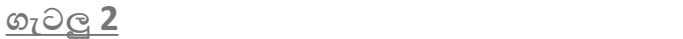

**OJMC** vLearning

සමාගමක් නිෂ්පාදිතයක් නිෂ්පාදනය කර විකුණයි. එහි මාසික ස්ථාවර පිරිවැය රු.400,000/- කි. මාසයක මුළු විචලා පිරිවැය [Total Variable Cost (VC)] සහ මාසයක මුළු ආදායම [Total Revenue (TR)] පහතින් දී ඇත:

$$
VC = 2q^2 + 5q
$$

$$
TR = 2q^2 + 9q + 250,000
$$

 $VC = 2q^2 + 5q$ <br>  $TR = 2q^2 + 9q + 250,000$ <br>
(මෙහි q යනු මාසය තුලදී නිෂ්පාදනය කරන ලද ඒකක ගණන වේ).<br> **ඔබ වියින් කළ යූතු දෑ:**<br>
(i) මුළු ජිරිවැය [Total Cost (TC)] ශිතය **හදුනා දක්වන්න.**<br>
(ii) සම්ච්ජේදන ලබාණය (break-even quantity) **ග** (ලකුණු 02)  $($ ලකුණු 03)

#### 01003

සමාගමක් **B** නිෂ්පාදිතය, නිෂ්පාදනය කර විකිණීමේ යෙදි සිටී. එහි විචලා පිරිවැය ඒකකයකට රු.75/- ක් වන අතර, ස්ථාවර පිරිවැය රු.250,125/- කි. මුඑ ආදායම් (TR) ශිතය 650x වේ. (මෙහි x යනු නිෂ්පාදනය කරනු ලබන ඒකක පුමාණය වේ).

### ඔබ විසින් කළ යුතු දැ:

**OJMC** vLearning

- $(i)$  මුළු පිරිවැය [Total Cost (TC)] ශිතය සහ ලාහ ශිතය හඳුනා දක්වන්න.
- (ii) සමව්ජේදන පුමාණය (break-even quantity) ගණනය කරන්න.

(ලකුණු 03)

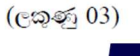

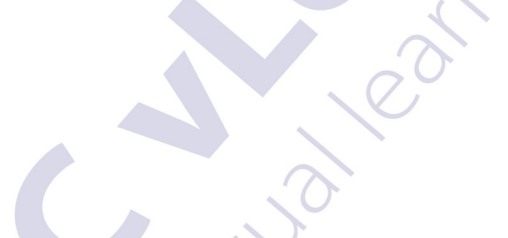

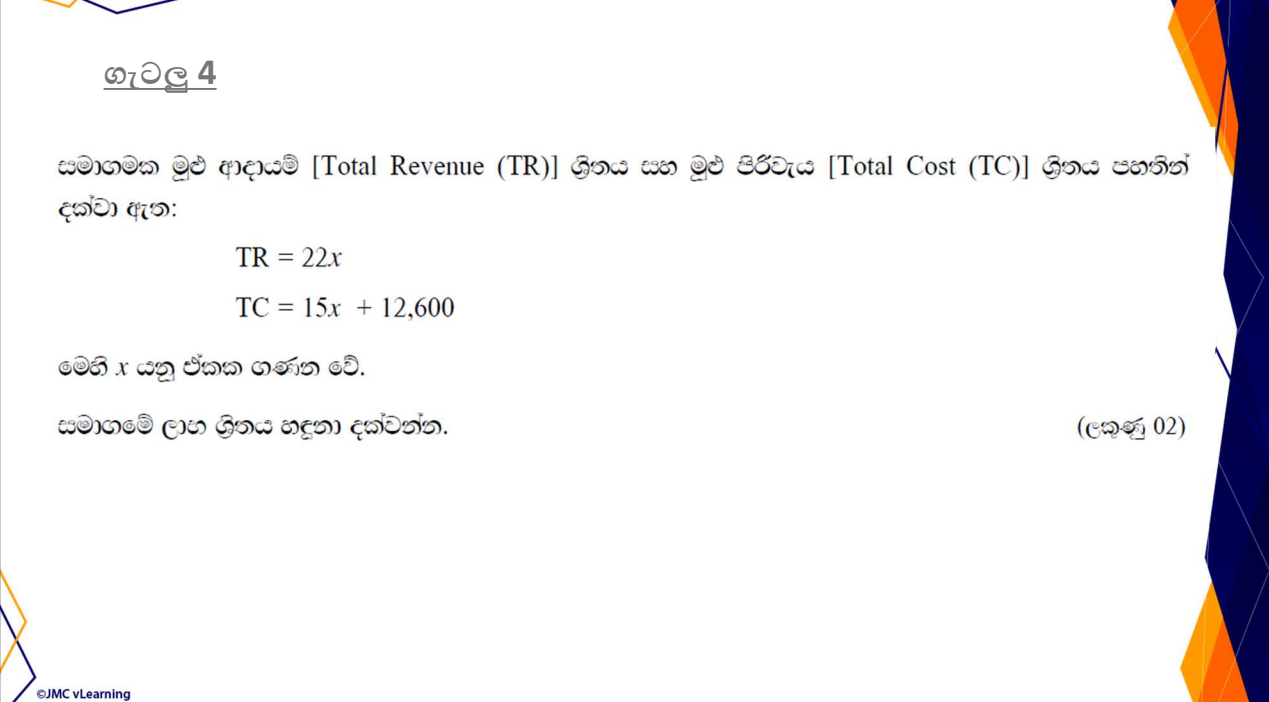

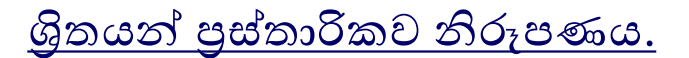

මුළු ආදායම්, මුළු වියදම් සහ මුළු ලාභ ශිුතයන් පහත පරිදි පුස්තාරිකව නිරූපනය කළ හැක.

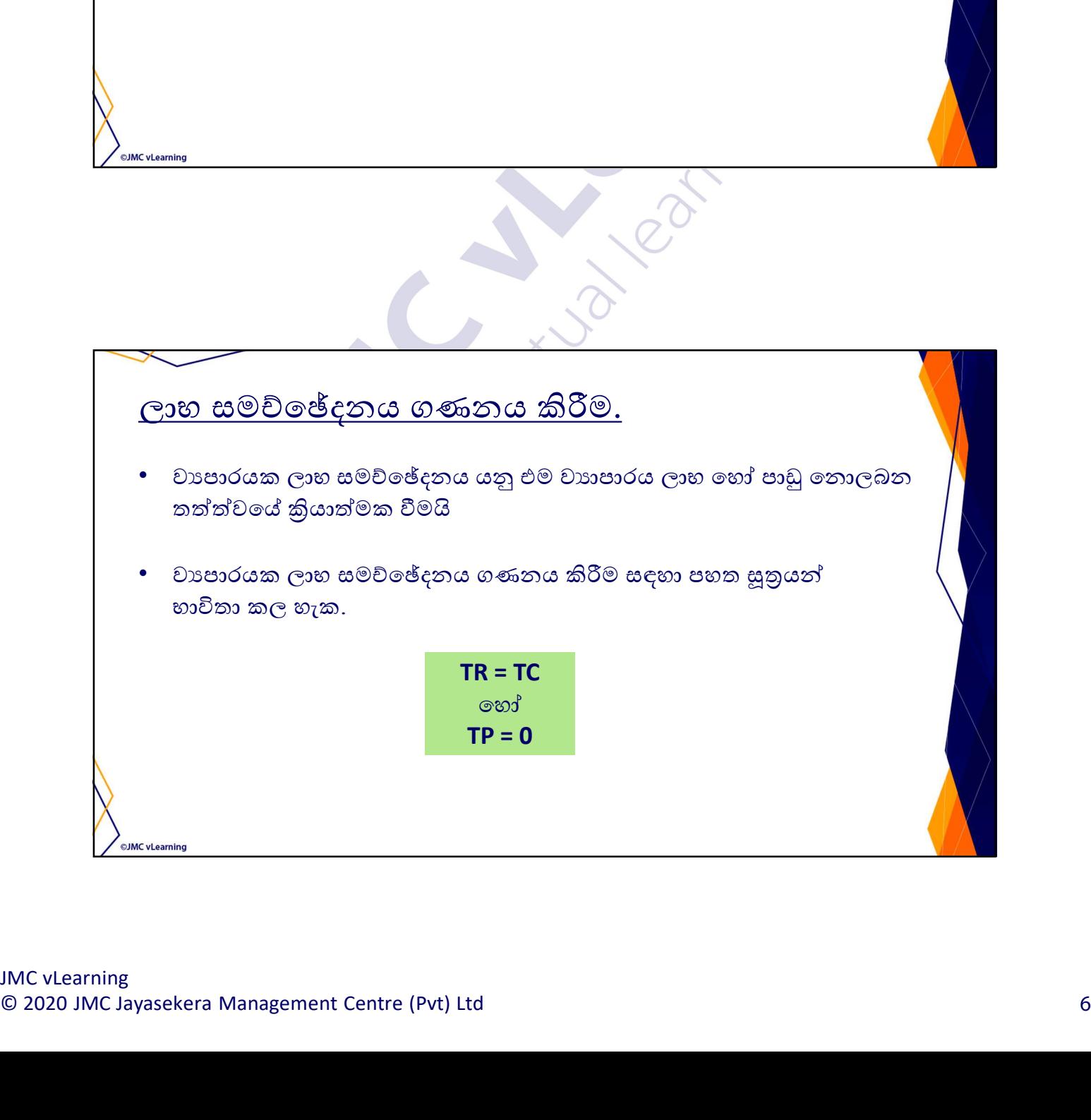

ABC වාඃපාරයේ ඒකකයක විකුණුම් මිල රු. 250 ක් සහ ඒකකයක විචලාඃ පිරිවැය රු.<br>100 ක් වේ. නිෂ්පාදන කියාවලියේ ස්ථාවර පිරිවැය රු. 15,000 ලෙස හඳුනාගෙන ඇත. අවශා වන්නෙ,  $\overbrace{\text{ABC}}$  වාහාරයේ ඒකකයක විකුණුම් මිල රු. 250 ක් යහ ඒකකයක විවල¤ පිරිවැය රු.<br>100 ක් වේ. නිෂ්පාදන මුයාවලියේ ස්ථාවර පිරිවැය රු. 15,000 ලෙස හඳුනාගෙන ඇත.<br>අවශා වන්නෙ,<br>2.මෙම වාහාරයේ ලාභ සමවජේදන ඒකක ගණන ගණනය කරන්න.<br>2.මෙම වාහාරය

1.මෙම වාාපාරයේ මුළු ආදායම් මුළු වියදම් සහ මුළු ලාභ ශිුතයන් හඳුනාගන්න.

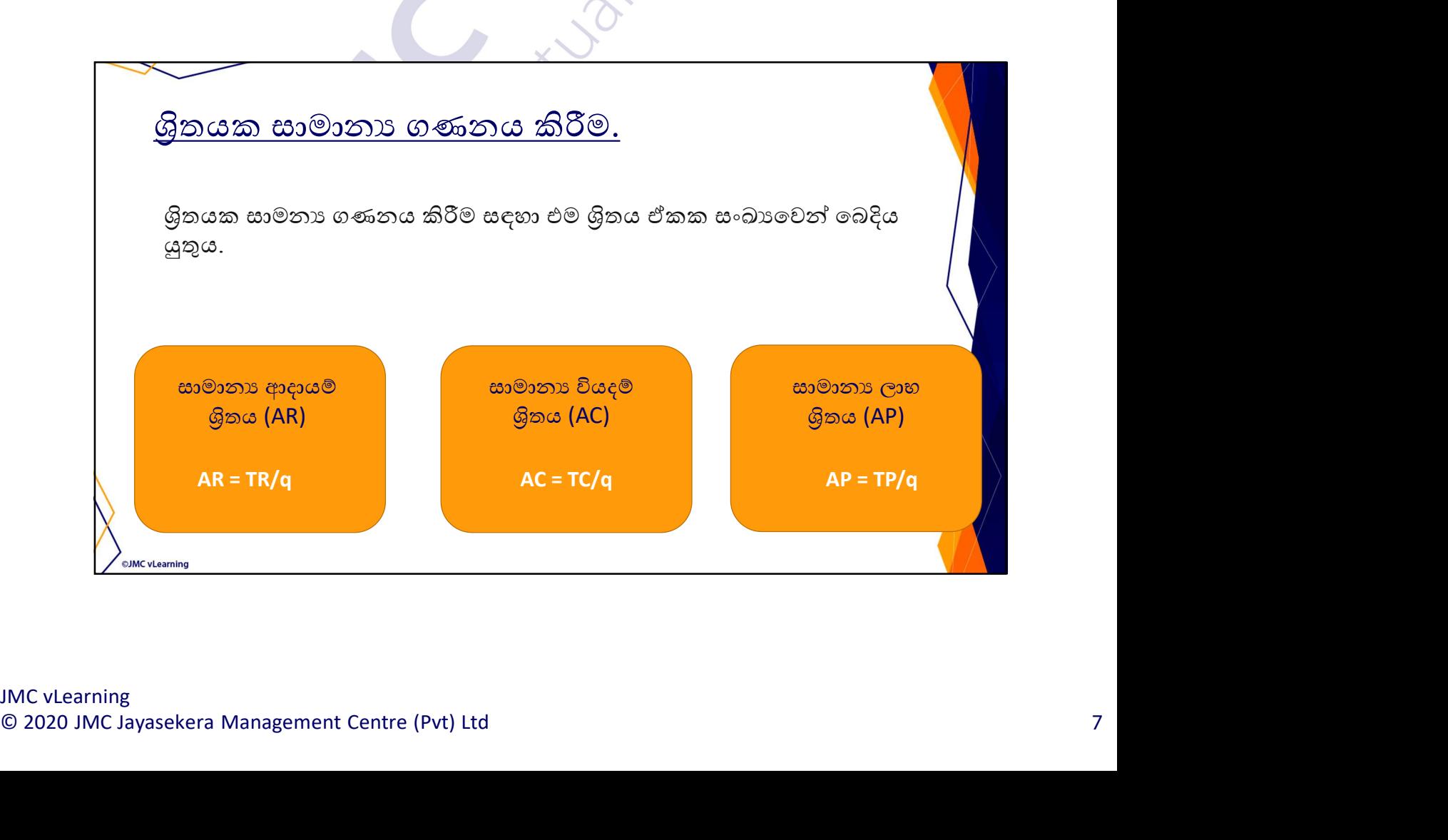

©JMC vLearning

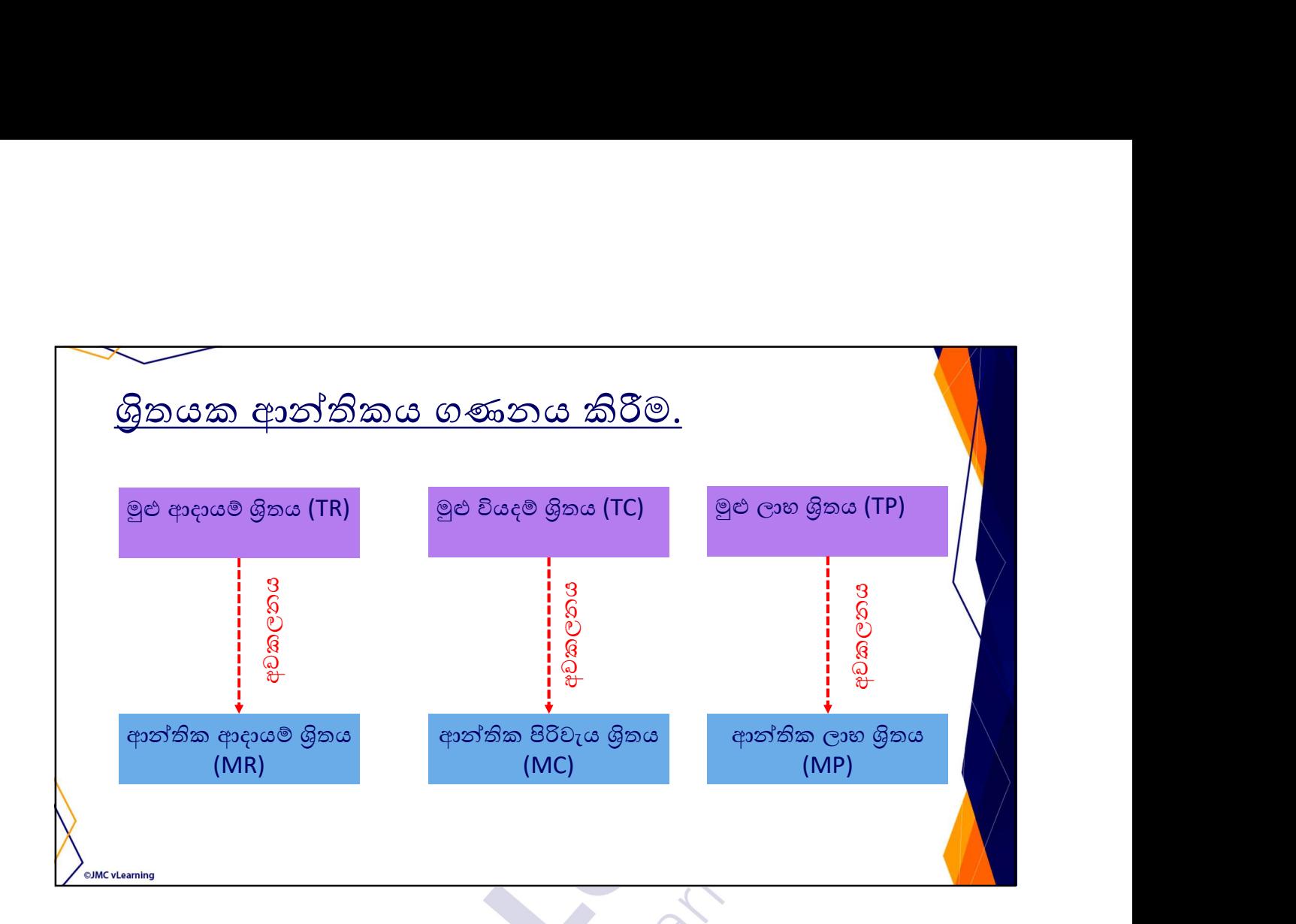

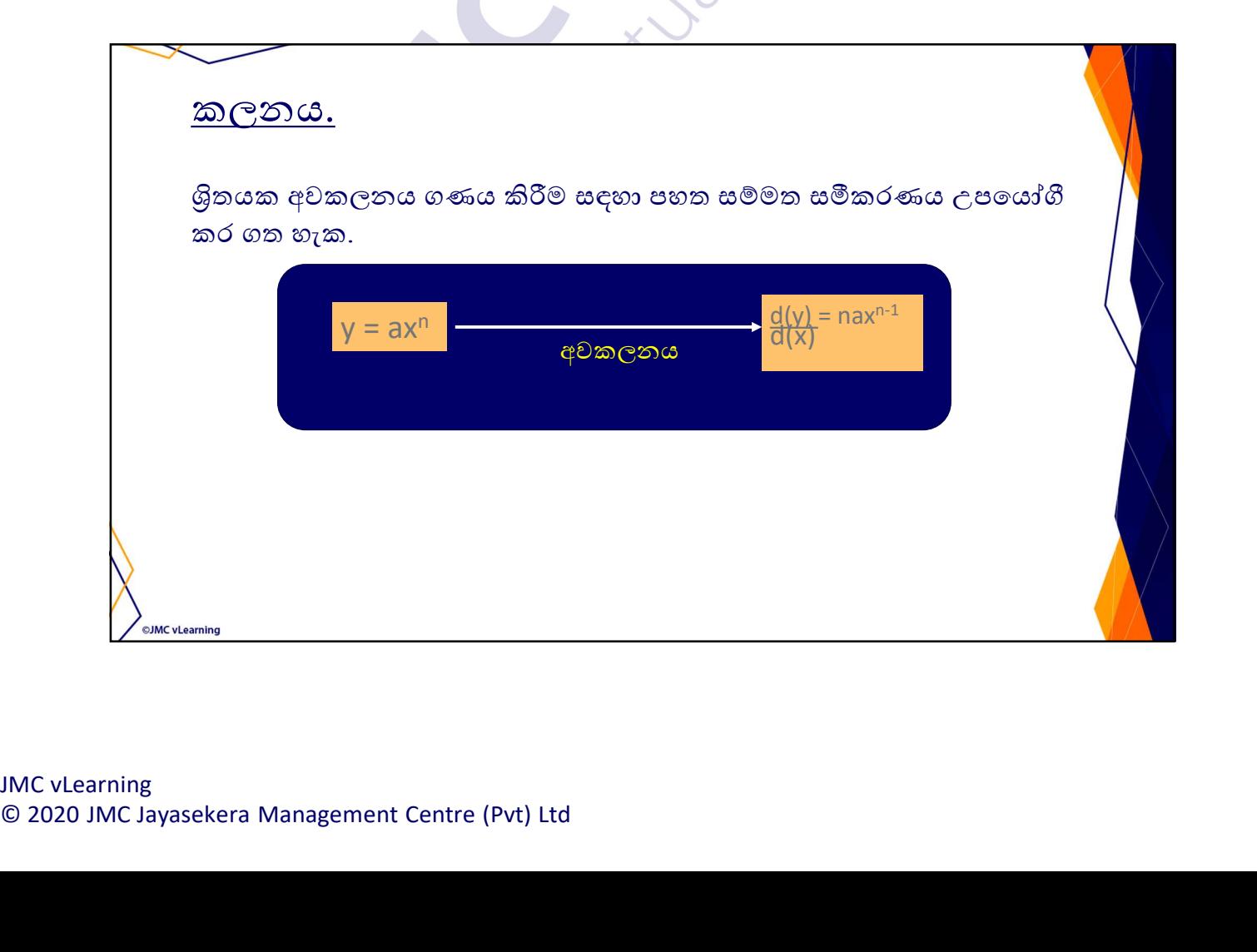

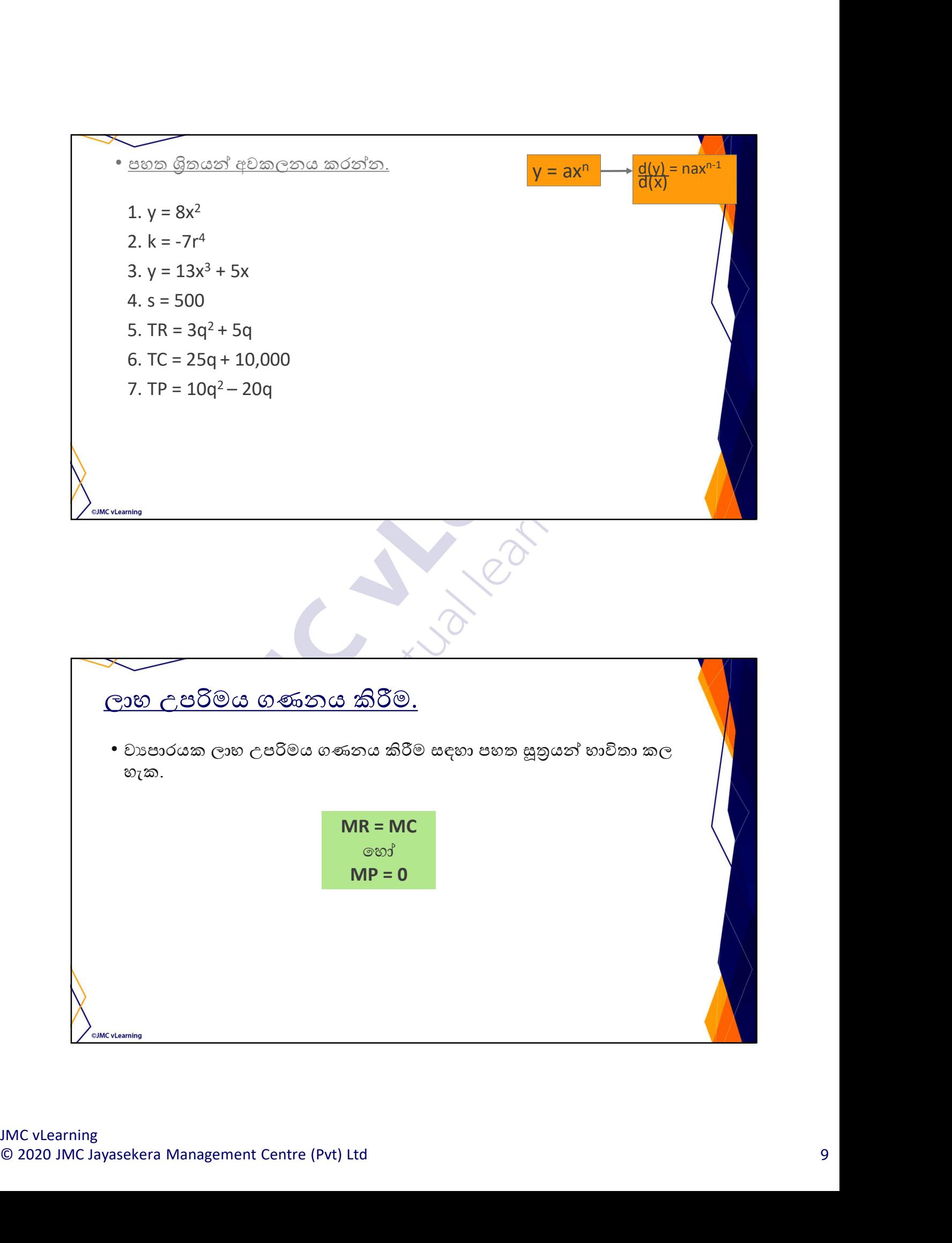

## උදාහරණ

**OJMC** vLearning

දා<u>හරණ</u><br>ABC වාපාරයේ ඒකකයක විකුණුම් මිල p = 10 – 0.003q ක් සහ ඒකකයක විවලශ<br>පිරිවැය 3 + 0.004q වෙ. නිෂ්පාදන කුියාවලියේ ස්ථාවර පිරිවැය රු. 1,000 ලෙස<br>අවශා වන්නෙ,<br>1.මෙම වාපාරයේ මළු ආදායම මළු වියදම සහ මළු ලාභ ශිකයන් හඳුනාගන්න.<br>1  $88$ වැය 3 + 0.004q වේ. නිෂ්පාදන කියාවලියේ ස්ථාවර පිරිවැය රු. 1,000 ලෙස හǿනාෙගන ඇත. අවශා වන්නෙ, දාහරණ<br>ABC වාපහරයේ ඒකකයක විකුණුම මිල p = 10 – 0.003q ක් සහ ඒකකයක විවලා<br>පිරිවැය 3 + 0.004q වෙ. නිෂ්පාදන නියාවලියේ ග්රාවර පිරිවැය රු. 1,000 ලෙස<br>හදුනාගෙන ඇත.<br>අවකා වන්නෙ,<br>2.මෙම වාපහරයේ ලාභ උපරිම නිමැඩුම මවටම ගණනය කරන්න.<br>4. උපර උ<u>පාර රහ</u><br>ABC වාපසරයේ ඒකකයක විකුණුම් මිල p = 10 – 0.003q ක් සහ ඒකකයක විවලා<br>හදුනාගෙන ඇත.<br>අවහාරයේ ලූහ,<br>අවහාරයේ ලූහ, උපරිම නිමැවුම් මට්ටම ගණනය කරන්න.<br>3. ලාභ උපරිමයෙදී ඒකකයක විකුණුම් මිල ගණනය කරන්න.<br>4. උපරිම ලාභය ගණනය කරන්න<br>4

1.මෙම වාාපාරයේ මුළු ආදායම් මුළු වියදම් සහ මුළු ලාභ ශිුතයන් හඳුනාගන්න.<br>2.මෙම වාාපාරයේ ලාභ උපරිම නිමැවුම් මට්ටම ගණනය කරන්න.

- 
- 
- 

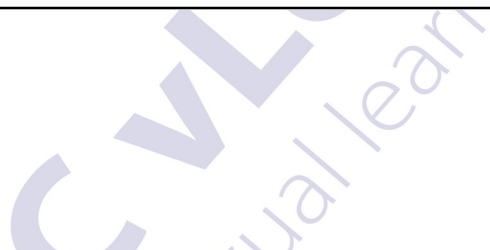

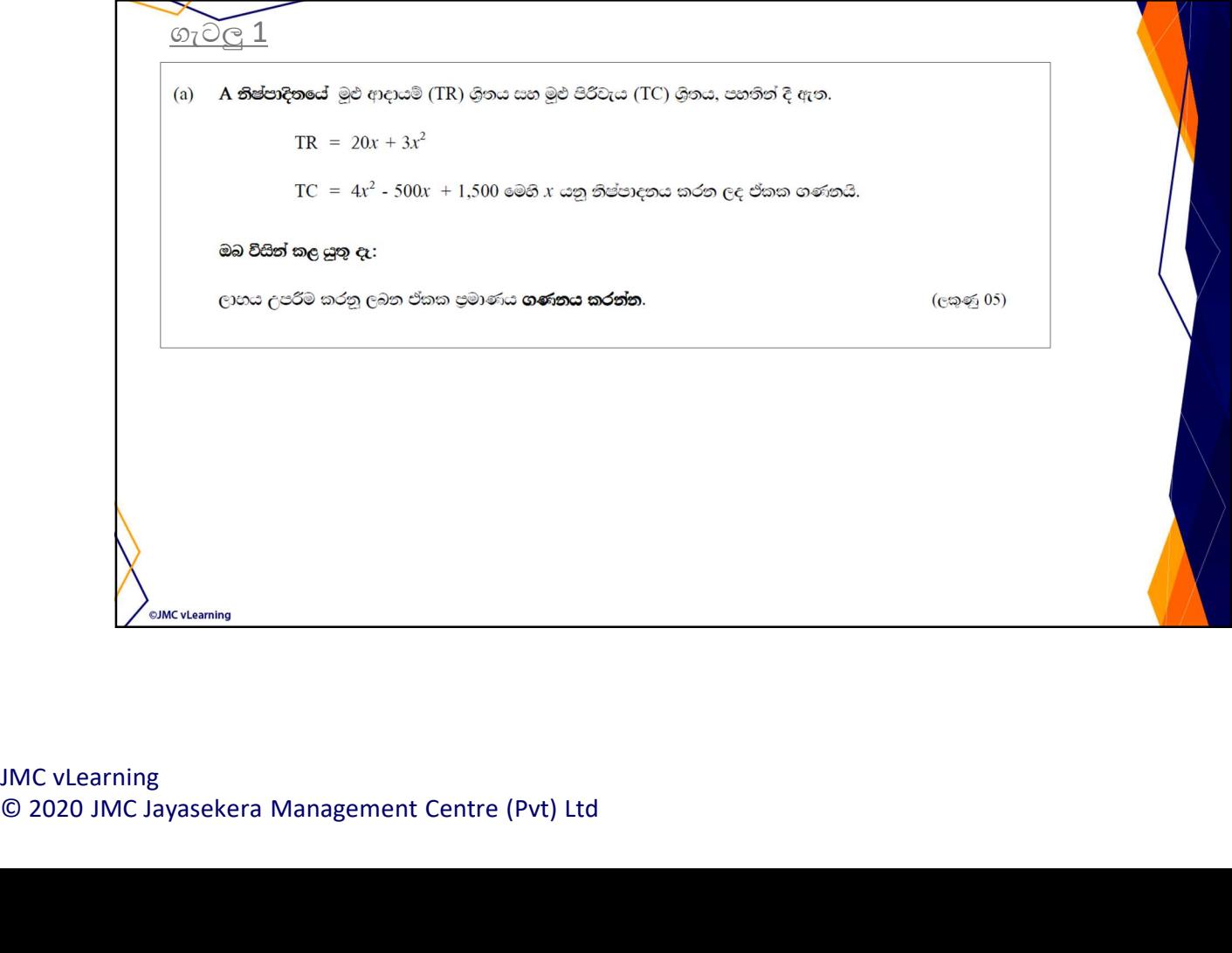

# 07002 1.3 සමාගමක මුළු ආදායම් [Total Revenue (TR)] ගුිතය, TR =  $33q - 4q^2$  මගින් දෙනු ලැබේ නම්, සමාගමේ ආන්තික ආදායම් [Marginal Revenue (MR)] ශිතය වන්නේ: (1)  $MR = 33 - 4q$ (2)  $MR = 33q - 4q$ (3)  $MR = 33q - 8q$ (4)  $MR = 33 - 8q$  $C \otimes S$  03)

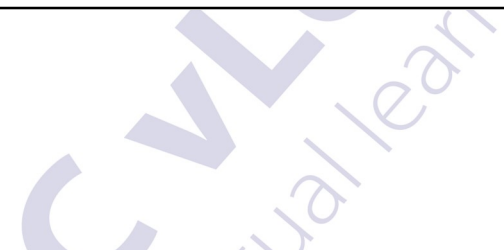

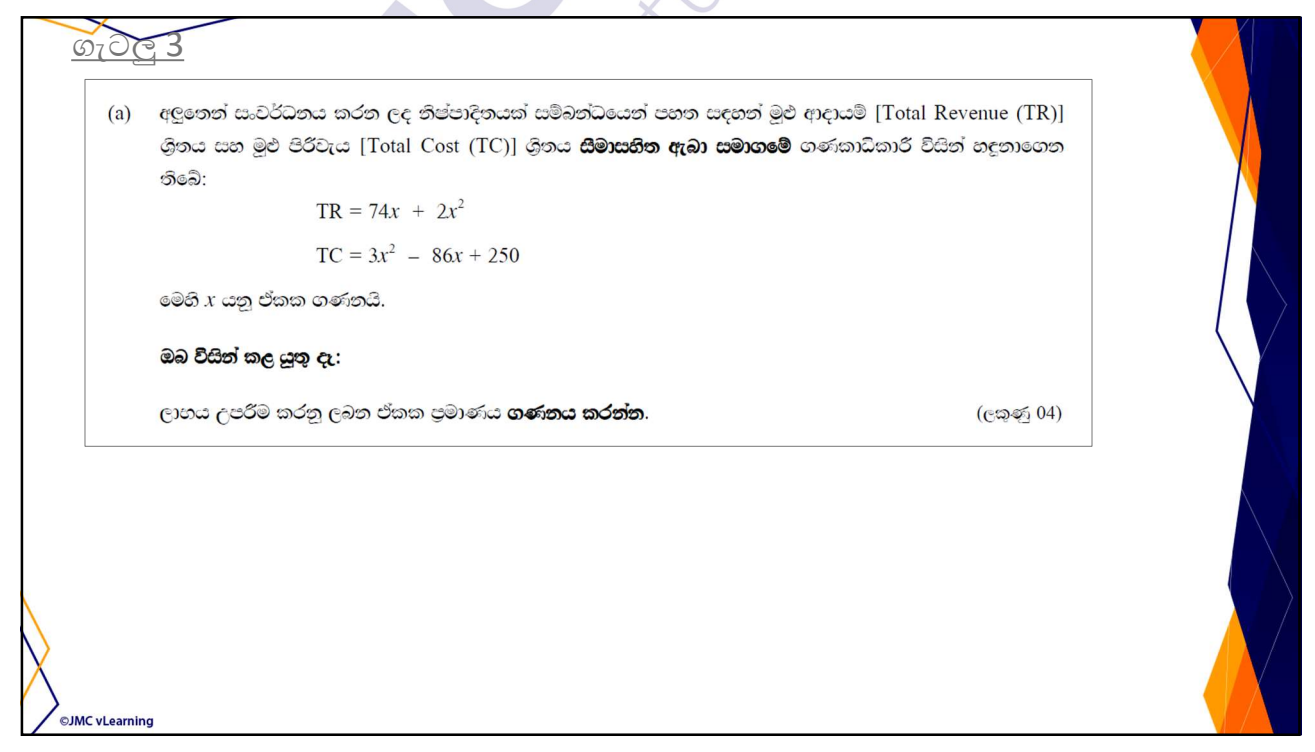

**OJMC** vLearning

![](_page_11_Picture_16.jpeg)

Lourith Baylor

**JMC** vLearning © 2020 JMC Jayasekera Management Centre (Pvt) Ltd

OJMC vLearning